#### Object Recognition/Classification **Assignment 2:**

Computer Vision National Taiwan University

Spring 2021

### **Outline**

#### Part 1: Bag-of-Words Scene Recognition

#### Part 2: Handwritten Digits Classification using CNN

#### Bag-of-Words Scene Recognition **Part 1:**

## BoW Scene Recognition

- Tiny images representation and nearest neighbor classifier
- Bag of SIFT representation and nearest neighbor classifier

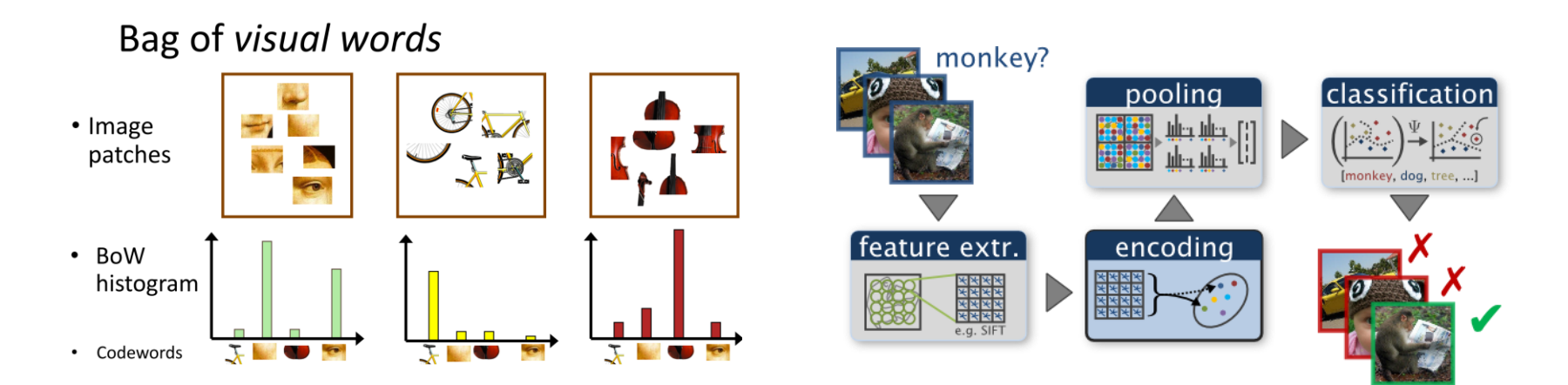

4 Reference: [http://media.ee.ntu.edu.tw/courses/cv/21S/slides/cv2021\\_lec05.pdf,](http://media.ee.ntu.edu.tw/courses/cv/21S/slides/cv2021_lec05.pdf) page 46-49

- part1/p1.py
	- Read image, construct feature representations, classify features, etc.
- part1/get\_tiny\_images.py
	- Build tiny images features.
- part1/build\_vocabulary.py
	- Sample SIFT descriptors from training images, cluster them w/ kmeans and return centroids.
- part1/get\_bags\_of\_sifts.py
	- Construct SIFT and build a histogram indicating how many times each centroid was used.
- part1/nearest neighbor classify.py
	- Predict the category for each test image.
	- CAN NOT USE sklearn.neighbors.KNeighborsClassifier

- hw2\_data/p1/train
	- 100 images per category
- hw2\_data/p1/test
	- 100+ images per category

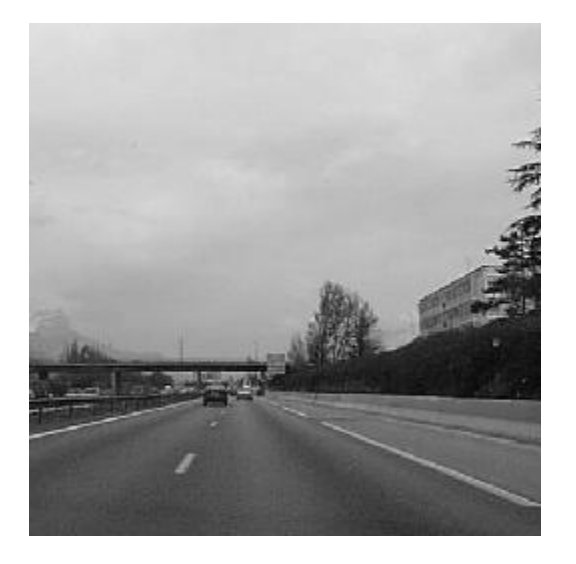

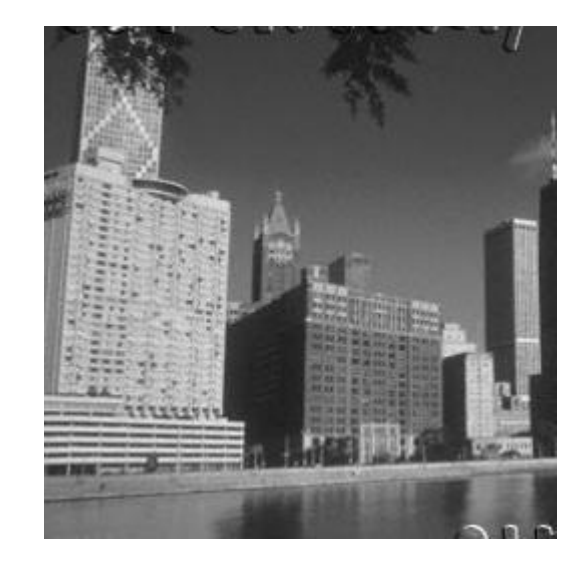

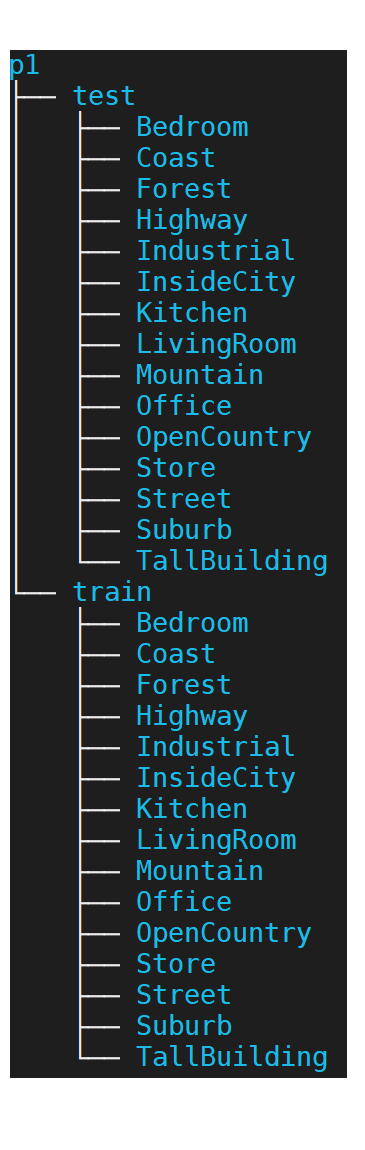

• Result visualization – confusion matrix

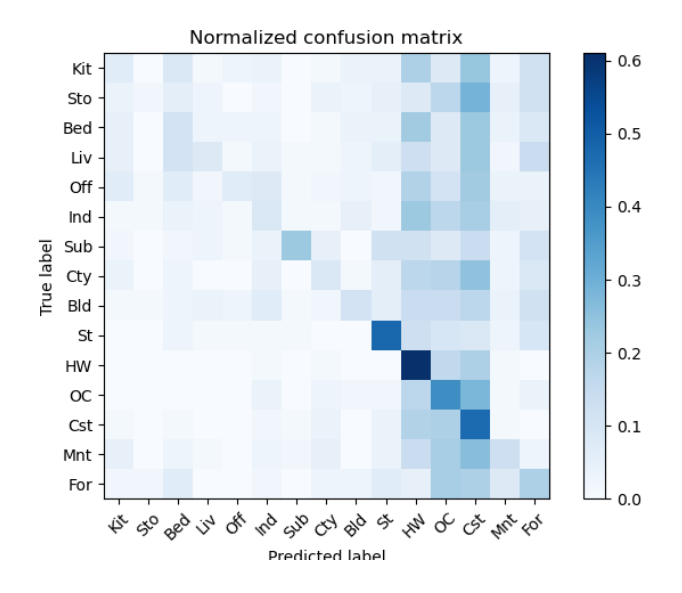

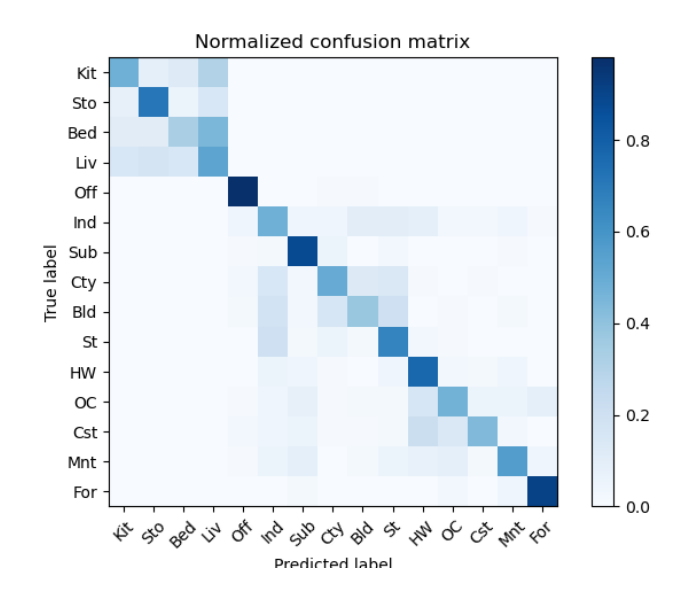

**Part 2:**

### Handwritten Digits Classification using CNN

### Digit Classification using CNN

- In this assignment, you will need to perform image classification which predicts labels to each image with CNN models.
	- Input : monochrome image
	- Output : classification label

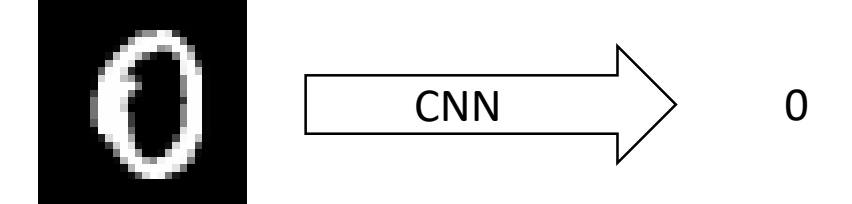

- part2/model.py
	- Build ConvNet(you may use LeNet-5 as baseline model)
	- Implement improved CNN model
	- Baseline and improved model CAN NOT import torchvision.models
- part2/data.py (DO NOT MODIFY)
	- Prepare dataset and dataloader
- part2/train.py
	- Train CNN model
- part2/eval.py
	- Evaluate model performance

```
class ConvNet(nn.Module):
   def __init__(self):super(ConvNet, self)._init_()
        # TODO
   def forward(self, x):
        # TODO
        return out
   def name(self):
        return "ConvNet"
class MyNet(nn.Module):
   def __init_(self):
        super(MyNet, self). _init_()
        # TODO
   def forward(self, x):
        # TODO
        return out
   def name(self):
        return "MyNet"
```
- hw2 data/p2/train, hw2 data/p2/valid
- Images collected from MNIST
- Image shape:  $28 \times 28 \times 1$  (h  $\times w \times c$ )
- Training images:
	- 4000 images for each class, 40000 images in total
	- images: 0000.png , … , 3999.png
- Validation images:
	- 1000 images for each class, 10000 images in total
	- images: 4000.png , … , 4999.png

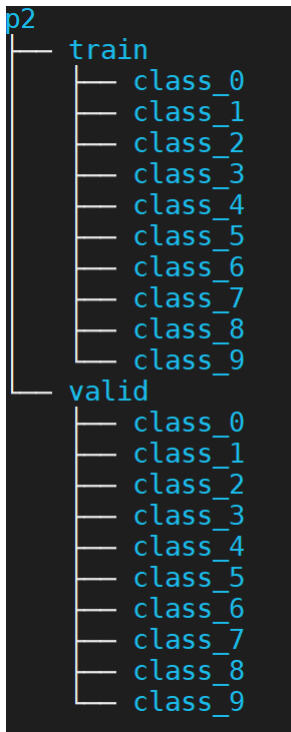

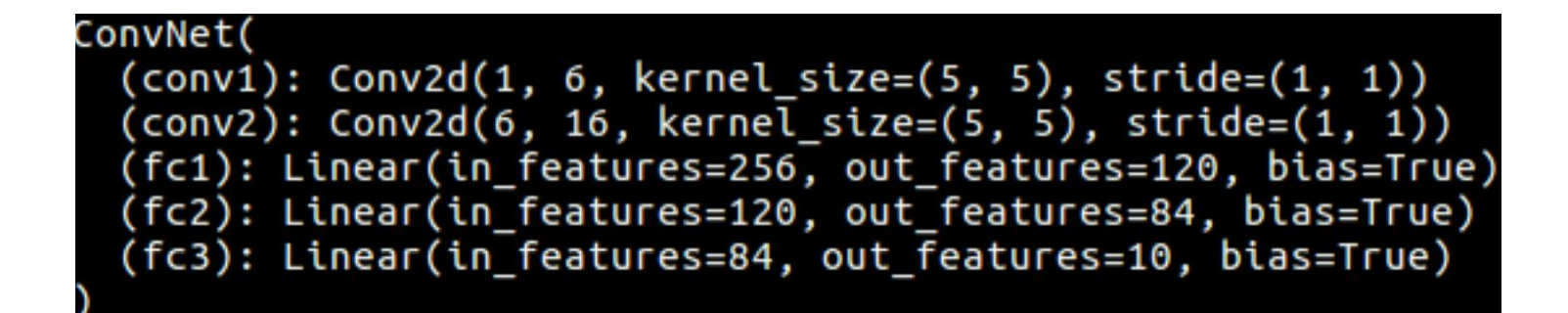

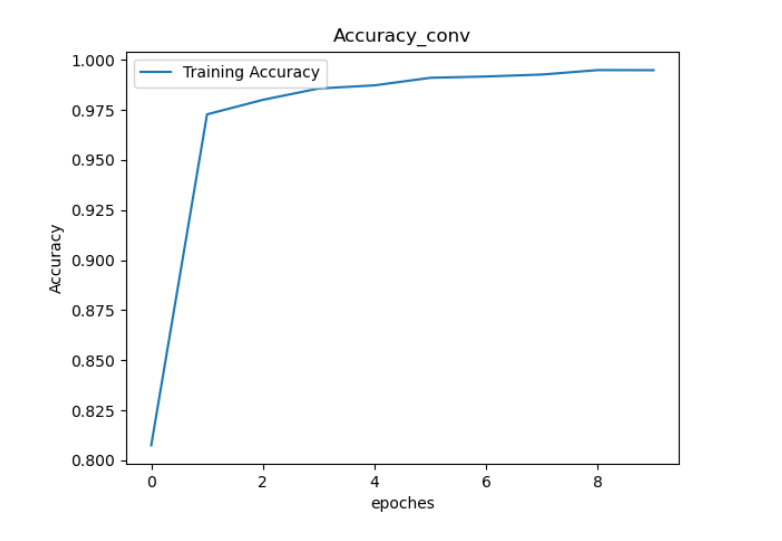

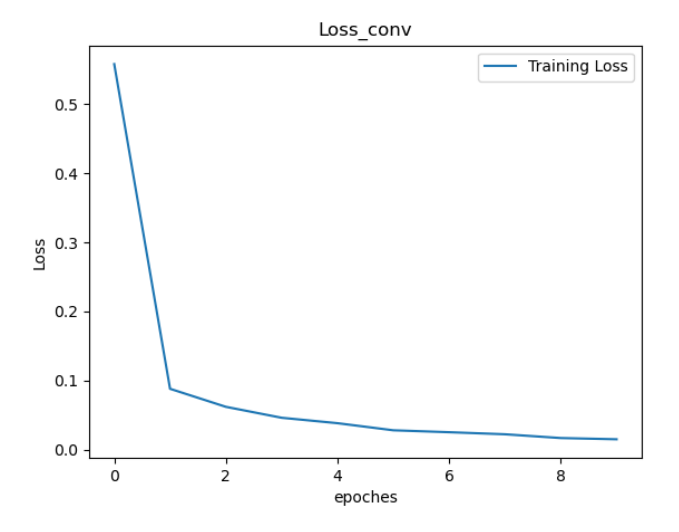

# Grading (Total 15%)

- Part 1 : 40%
	- Model Performance(25%)
		- Accuracy should be above the baseline score to get points
			- Tiny images  $+$  KNN(10%): 0.2
			- Bag of SIFT +  $KNN(15%)$ : 0.6
			- Bag of SIFT +  $KNN(15%)$ :
				- Weak baseline (9%): 0.55
				- Strong baseline (6%): 0.6
	- TAs will execute your code to check if you pass the baseline.
	- Report(15%)
		- (5%) Report accuracy of two settings
		- (5%) Plot confusion matrix of two settings
		- (5%) Compare the results of both settings and explain the result.

# Grading (Total 15%)

- Part 2 : 60%
	- Model Performance(40%)
		- Accuracy should be above the baseline score to get points
			- On the validation set (15%+15%): 0.98
			- On the test set(5%+5%): 0.96
		- Accuracy of your improved model should be higher than the baseline model
	- TAs will execute your code to check if you pass the baseline.
	- Only TAs have the test data
	- Report(20%)
		- (4%) Print the network architectures & number of parameters of both models
		- (10%) Plot the learning curve (loss, accuracy) of the training process(train/validation). Total 4 plots.
		- (6%) Compare the results of both model and explain the result.

## Execution of hw2

- TAs will run your code in the following manner:
- part1:
	- python3 part1/p1.py  $$1$   $$2$   $$3$ 
		- \$1: type of feature representation (tiny images/SIFT)
		- \$2: type of classifier(nearest neighbor)
		- \$3: dataset path
		- E.g., python3 part1/p1.py -- feature tiny\_images classifier nearest\_neighbor – dataset\_path ./data/
- part2:
	- python3 part2/eval.py \$1 \$2 \$3
		- \$1: directory of the testing images folder
		- \$2: type of model (conv/mynet)
		- \$3: path folder of the output prediction file
		- E.g., python3 part2/eval.py ./test/ mynet ./output/out.csv

## Penalty

- If we can not reproduce your accuracy on the validation set, you will get 0 points in model performance and you will receive a 30% penalty in your report score.
- If we can not execute your code, we will give you a chance to make minor modifications to your code. After you modify your code,
	- If we can execute your code and reproduce your results on the validation set, you will still receive a 30% penalty in your homework score.
	- If we can run your code but cannot reproduce your accuracy on the validation set, you will get 0 points in model performance and you will receive a 30% penalty in your report score.
	- If we still cannot execute your code, you will get 0 in this problem.

## Submission

- R07654321/
	- part1/
		- p1.py, get\_tiny\_images.py, build\_vocabulary.py, get\_bags\_of\_sifts.py, nearest\_neighbor\_classify.py
		- vocab.pkl, train\_image\_feats.pkl, test\_image\_feats.pkl
	- part2/
		- model.py, eval.py, train.py
		- Your model files
	- report R07654321.pdf
- Compress all above files in a zip file named StudentID.zip
	- e.g. R07654321.zip
	- After TAs run "unzip R07654321.zip", it should generate one directory named "R07654321"
	- Don't upload your dataset.
	- If any of the file format is wrong, you will get zero point.

## Submission

- Submit to NTU COOL
- Deadline: 4/29 11:59 pm
	- Late policy: [http://media.ee.ntu.edu.tw/courses/cv/21S/hw/cv2021\\_delay\\_policy.pdf](http://media.ee.ntu.edu.tw/courses/cv/21S/hw/cv2021_delay_policy.pdf)
- Do not delete your trained model before the TAs disclose your homework score and before you make sure that your score is correct.
- Note that you should NOT hard code any path in your file or script
- Your testing code have to be finished in 10 mins.
- We will execute you code on Linux system, so try to make sure your code can be executed on Linux system before submitting your homework.

### Packages

- python: 3.6
- numpy: 1.19.2
- cyvlfeat: 0.5.1
- matplotlib: 3.3.4
- pillow: 8.1.2
- scipy: 1.5.2
- opency-python: 4.5.1
- sklearn: 0.24.1
- pytorch: 1.5.1 (<https://pytorch.org/get-started/locally/>)
- torchvision: 0.6.1
- And other standard python packages
- E-mail or ask TA first if you want to import other packages.

## TA information

- Bo-Ying Chen (陳柏穎) E-mail: [byc@media.ee.ntu.edu.tw](mailto:byc@media.ee.ntu.edu.tw) TA time: Thu. 14:00 - 15:30 Location: 博理 421
- Chih-Ting Liu (劉致廷)

E-mail: [jackieliu@media.ee.ntu.edu.tw](mailto:jackieliu@media.ee.ntu.edu.tw)